VODML - generating utypes from vo-dml-xml The example of CubeDM/DataSetMetadata On going research F.Bonnarel (thank M.Louys and L.Michel for discussions)

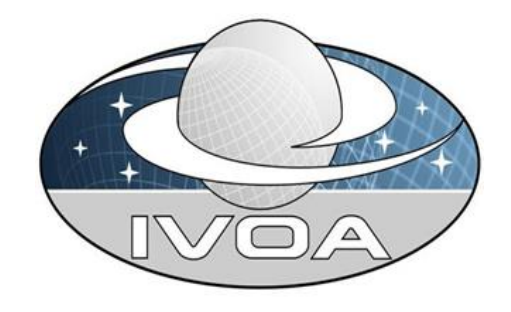

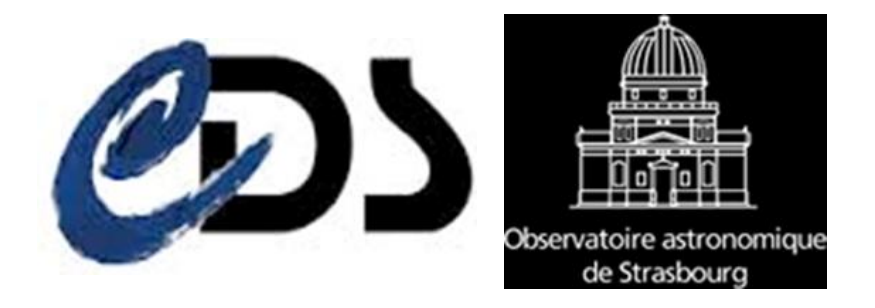

#### VODML - generating utypes from vo-dml-xml The example of CubeDM/DataSetMetadata

#### On going research F.Bonnarel (thank M.Louys and L.Michel for discussions)

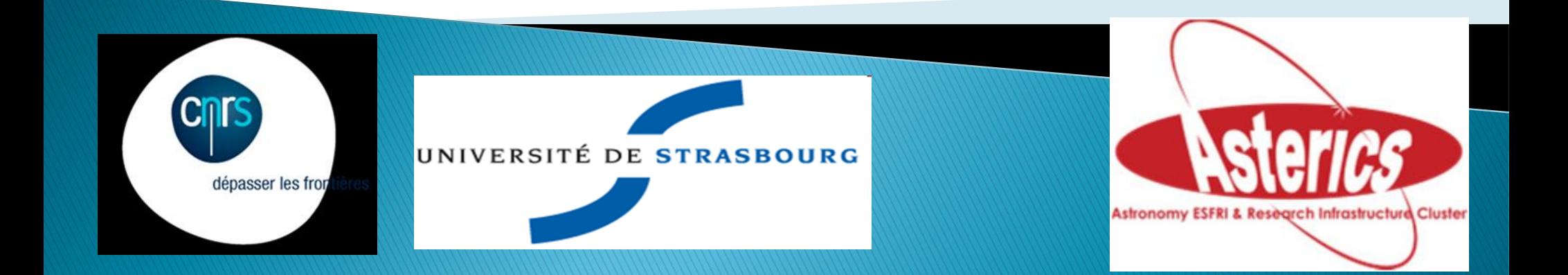

# Legacy utypes in VO-DML context

Legacy utype : context of class use matters □Who is using the class/attribute

 $\Box$ It is a « point of view » on the model structure for flat serialisation

Doesn't allow to map the full DM structure on the data

□Generally incomplete datasets (no DM information on lacking data

Class limits difficult to find out

# Legacy utypes in VO-DML context

Anyway legacy utypes usefull for identifying « data » rôle

How to define them properly in VO-DML context □Derive them from Vo-DML-xml description Example : legacy utype for PublisherDID of an NDImage

 $E$ # from the PublisherdDID of a SparseCube

## **NdimageDataset extends ObsDataset**

## SparseCubeDataset extends **ObsDataset**

## ObsDataset extends the generic Dataset

## Example 1 : What we want to get

NDImageDataSet extends ObsDataset which extends DataSet

- DataSet contains Curation which contains PublisherDID
- The Utype should be
- NDImageDataSet.Curation.PublisherDID
- **ult differs from SparseCubeDaty**
- SparseCubeDataset.Curation.PublisherDID

#### Vo-dml-xml for NDimageDataset

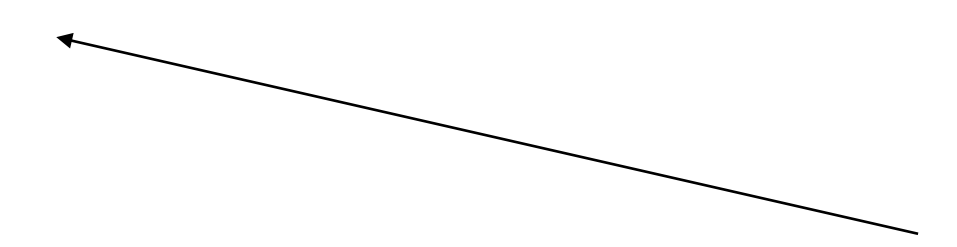

#### Vo-dml-xml for dataset. Curation

# Rule 1

Start from the name of the top class (NDImage) Look to children. Concatanate names Or look to Core class (the one the top class expands) and to its children. Concatanate names to the top Class name

## Example 2

Utype for Voxel components in an NDImage Should be :

- NDImageDataSet.image.data.pixelAxes
- NDImageDataset.image.data.dependentAxis

# NDIImageDataset made of several **Ndimages**

### Ndimage details

## **Vo-dml-xml for NDImageDataset**

### Vo-dml-xml for NDImage

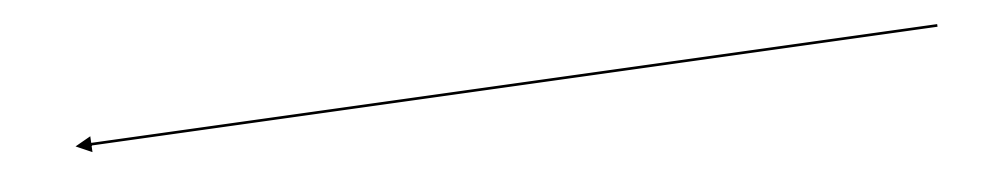

# Rule 2

When a class contains a reference or a collection □ Concatanate the name of the reference to the utype  $\Box$  Go to the vo-dml-ref in « datataype » in the vo-dmlxml document

- Look at the children there
- Go on

## Future work

Check all the combinations of inclusion and relationship and define all the rules Complete a python script which build the utypes for a piece of data (leave name) and the top element we want.

New utypes of char2 could be build this way from the vo-dml-xml description of teh model